Folder 8S A5 Kreuzfalz

Dateigröße: Endformat:

**307 x 430 mm 297 x 420 mm**

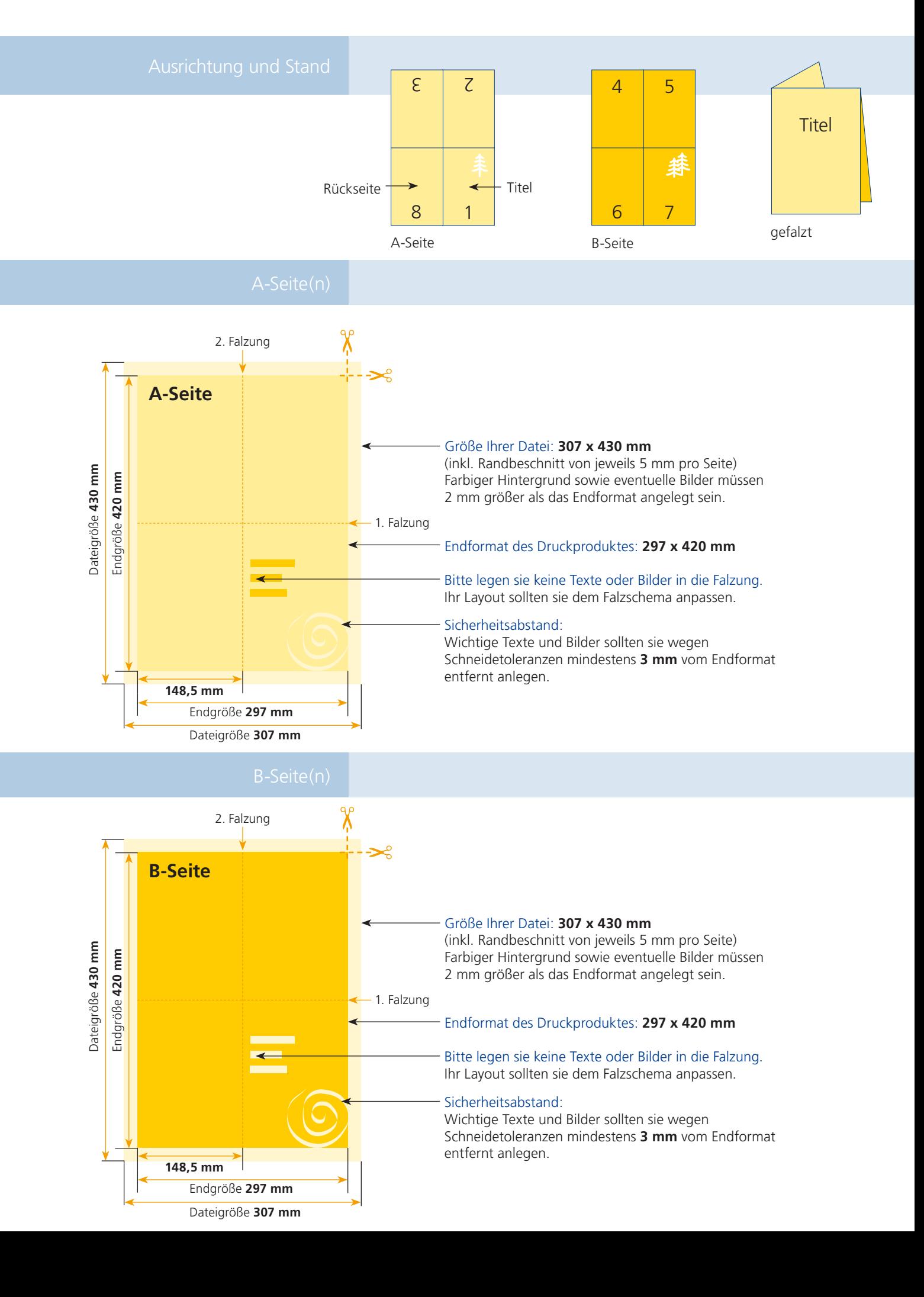

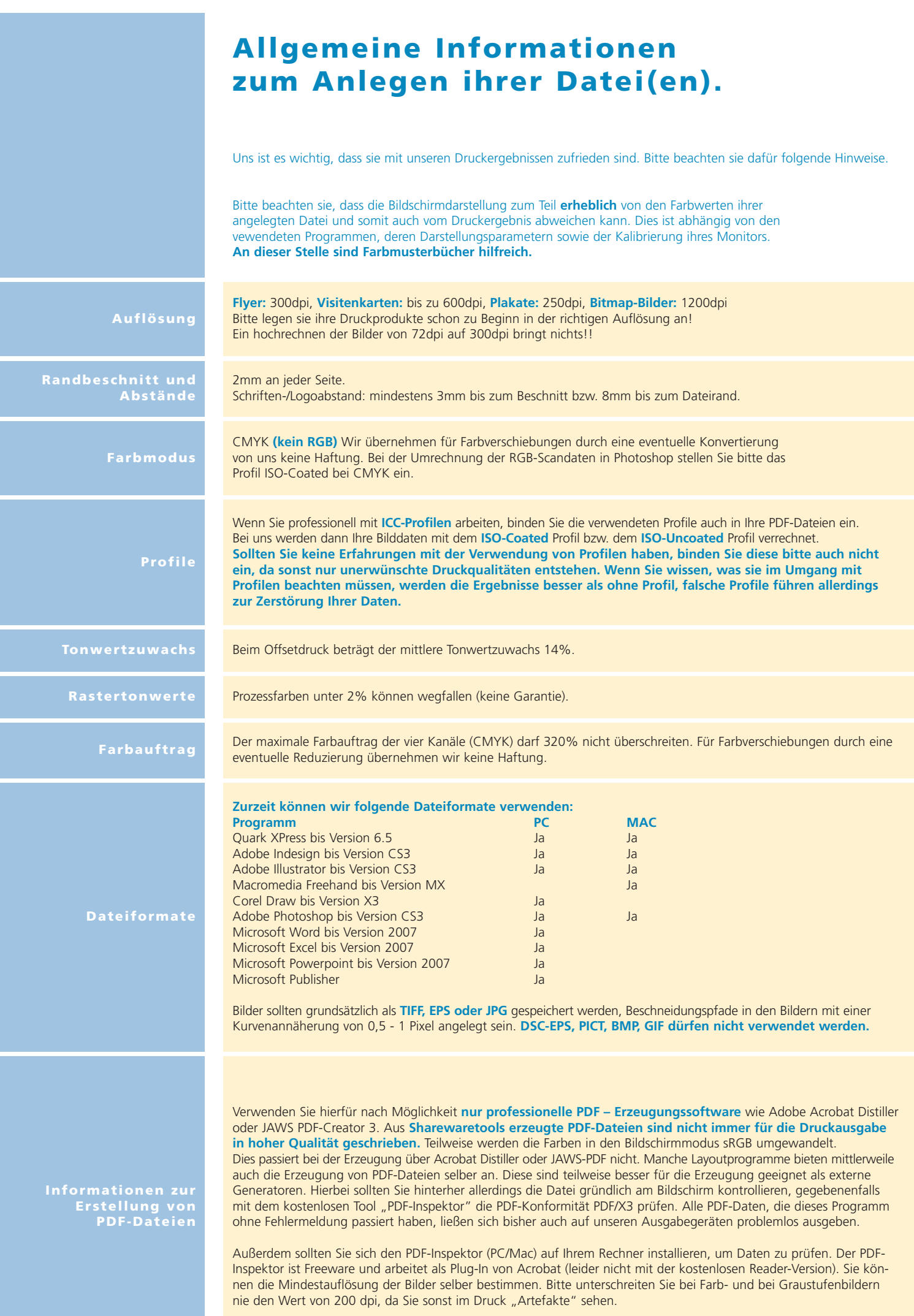